#### Mit GNU/Linux zu den Sternen - Celestia und Co.

Edgar 'Fast Edi' Hoffmann

Community FreieSoftwareOG

kontakt@freiesoftwareog.org

2. Juni 2018

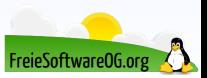

Astronomieprogramme sind Computerprogramme, die es dem Benutzer ermöglichen, den Sternenhimmel naturgetreu darzustellen und die Bewegungen der Himmelskörper (Sterne, Planeten, Mond usw.) nachzuvollziehen.

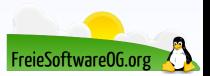

Astronomieprogramme sind Computerprogramme, die es dem Benutzer ermöglichen, den Sternenhimmel naturgetreu darzustellen und die Bewegungen der Himmelskörper (Sterne, Planeten, Mond usw.) nachzuvollziehen.

Ähnlich wie im Planetarium wird der Sternhimmel auf dem Monitor angezeigt, um ihn virtuell beobachten zu können.

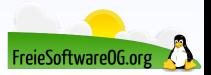

Astronomieprogramme sind Computerprogramme, die es dem Benutzer ermöglichen, den Sternenhimmel naturgetreu darzustellen und die Bewegungen der Himmelskörper (Sterne, Planeten, Mond usw.) nachzuvollziehen.

Ähnlich wie im Planetarium wird der Sternhimmel auf dem Monitor angezeigt, um ihn virtuell beobachten zu können.

Ort, Datum und Zeit sind im Allgemeinen frei wählbar und erlauben, die Richtungen, Auf- und Untergänge von Gestirnen zu bestimmen sowie verschiedene Konstellationen zu simulieren (Konjunktionen, Oppositionen, Mondphasen, Kometen, Finsternisse).

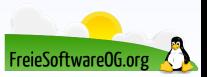

Astronomieprogramme sind Computerprogramme, die es dem Benutzer ermöglichen, den Sternenhimmel naturgetreu darzustellen und die Bewegungen der Himmelskörper (Sterne, Planeten, Mond usw.) nachzuvollziehen.

Ähnlich wie im Planetarium wird der Sternhimmel auf dem Monitor angezeigt, um ihn virtuell beobachten zu können.

Ort, Datum und Zeit sind im Allgemeinen frei wählbar und erlauben, die Richtungen, Auf- und Untergänge von Gestirnen zu bestimmen sowie verschiedene Konstellationen zu simulieren (Konjunktionen, Oppositionen, Mondphasen, Kometen, Finsternisse).

Einige Programme unterstützen auch die Steuerung von Teleskopen, andere erlauben, virtuelle Reisen ins Planetensystem und ins fernere Weltall zu unternehmen.

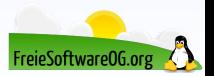

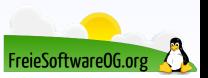

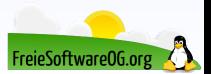

Einige Möglichkeiten, sich ein virtuelles Observatorium auf den GNU/Linux PC zu holen:

**o** Celestia

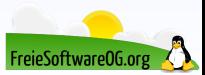

- **o** Celestia
- **o** Stellarium

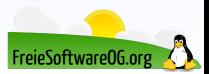

- **o** Celestia
- **·** Stellarium
- **o** KStars

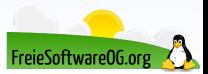

- **o** Celestia
- **o** Stellarium
- **o** KStars
- Sky Charts

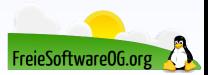

- **o** Celestia
- **o** Stellarium
- **o** KStars
- Sky Charts
- **O** DistroAstro

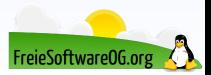

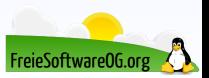

Freie Software (GPL) für GNU/Linux, Windows, Mac

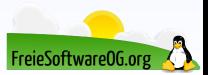

- Freie Software (GPL) für GNU/Linux, Windows, Mac
- . "Reiseführer" (Sammlung einiger wichtiger Orte im Sonnensystem)

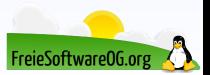

- Freie Software (GPL) für GNU/Linux, Windows, Mac
- . "Reiseführer" (Sammlung einiger wichtiger Orte im Sonnensystem)
- Sonnen- und Mondfinsternis-Rechner für alle Planeten bis ins Jahr 9999

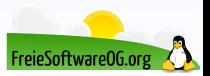

- Freie Software (GPL) für GNU/Linux, Windows, Mac
- . "Reiseführer" (Sammlung einiger wichtiger Orte im Sonnensystem)
- Sonnen- und Mondfinsternis-Rechner für alle Planeten bis ins Jahr 9999
- Im Basisprogramm ist der Hipparcos-Katalog (120.000 Sterne) enthalten

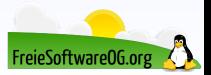

- Freie Software (GPL) für GNU/Linux, Windows, Mac
- "Reiseführer" (Sammlung einiger wichtiger Orte im Sonnensystem)
- Sonnen- und Mondfinsternis-Rechner für alle Planeten bis ins Jahr 9999
- Im Basisprogramm ist der Hipparcos-Katalog (120.000 Sterne) enthalten
- Es ist möglich, Screenshots zu machen sowie das bewegte Geschehen auf dem Bildschirm als Video aufzunehmen

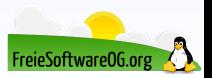

- Freie Software (GPL) für GNU/Linux, Windows, Mac
- "Reiseführer" (Sammlung einiger wichtiger Orte im Sonnensystem)
- Sonnen- und Mondfinsternis-Rechner für alle Planeten bis ins Jahr 9999
- Im Basisprogramm ist der Hipparcos-Katalog (120.000 Sterne) enthalten
- Es ist möglich, Screenshots zu machen sowie das bewegte Geschehen auf dem Bildschirm als Video aufzunehmen
- Die Zeit kann beliebig weit in die Zukunft oder Vergangenheit gesetzt werden

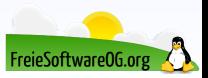

- Freie Software (GPL) für GNU/Linux, Windows, Mac
- "Reiseführer" (Sammlung einiger wichtiger Orte im Sonnensystem)
- Sonnen- und Mondfinsternis-Rechner für alle Planeten bis ins Jahr 9999
- Im Basisprogramm ist der Hipparcos-Katalog (120.000 Sterne) enthalten
- Es ist möglich, Screenshots zu machen sowie das bewegte Geschehen auf dem Bildschirm als Video aufzunehmen
- Die Zeit kann beliebig weit in die Zukunft oder Vergangenheit gesetzt werden
- Konstellationen und Umlaufbahnen von Planeten, Monden, Asteroiden, Kometen und Satelliten können angezeigt werden

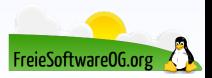

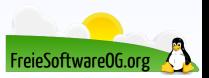

Die Namen aller Objekte im Weltraum können angezeigt werden: Galaxien, Sternhaufen, Sterne, Planeten, Monde, Asteroiden, Kometen, Satelliten

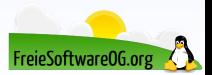

- Die Namen aller Objekte im Weltraum können angezeigt werden: Galaxien, Sternhaufen, Sterne, Planeten, Monde, Asteroiden, Kometen, Satelliten
- Die Namen von Städten, Einschlagkratern, Observatorien, Tälern, Landungspunkten, Kontinenten, Bergen und Seen können eingeblendet werden

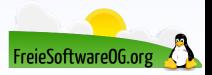

- Die Namen aller Objekte im Weltraum können angezeigt werden: Galaxien, Sternhaufen, Sterne, Planeten, Monde, Asteroiden, Kometen, Satelliten
- Die Namen von Städten, Einschlagkratern, Observatorien, Tälern, Landungspunkten, Kontinenten, Bergen und Seen können eingeblendet werden
- Es wird der Radius, die Entfernung, Tageslänge und Durchschnittstemperatur der Planeten angezeigt

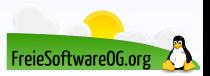

- Die Namen aller Objekte im Weltraum können angezeigt werden: Galaxien, Sternhaufen, Sterne, Planeten, Monde, Asteroiden, Kometen, Satelliten
- Die Namen von Städten, Einschlagkratern, Observatorien, Tälern, Landungspunkten, Kontinenten, Bergen und Seen können eingeblendet werden
- Es wird der Radius, die Entfernung, Tageslänge und Durchschnittstemperatur der Planeten angezeigt
- Von Sternen wird die Entfernung, die Leuchtkraft im Vergleich zur Sonne, die Klasse, Oberflächentemperatur, der Radius und die Umdrehungszeit angezeigt

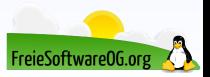

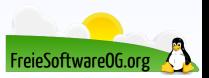

Die Zahl der sichtbaren Sterne kann variiert werden

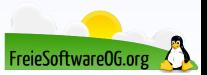

- Die Zahl der sichtbaren Sterne kann variiert werden
- Das Sichtfeld kann stufenlos variiert werden

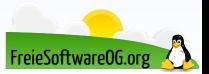

- Die Zahl der sichtbaren Sterne kann variiert werden
- Das Sichtfeld kann stufenlos variiert werden
- Die scheinbare Helligkeit der Sterne kann in drei Stufen eingestellt werden

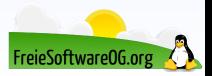

- Die Zahl der sichtbaren Sterne kann variiert werden
- Das Sichtfeld kann stufenlos variiert werden
- Die scheinbare Helligkeit der Sterne kann in drei Stufen eingestellt werden
- Das Bild kann geteilt werden, um mehrere Objekte gleichzeitig beobachten zu können

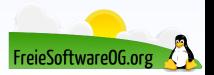

- Die Zahl der sichtbaren Sterne kann variiert werden
- Das Sichtfeld kann stufenlos variiert werden
- Die scheinbare Helligkeit der Sterne kann in drei Stufen eingestellt werden
- Das Bild kann geteilt werden, um mehrere Objekte gleichzeitig beobachten zu können
- Die Lichtgeschwindigkeit kann ignoriert oder berücksichtigt werden

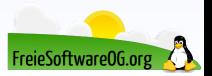

- Die Zahl der sichtbaren Sterne kann variiert werden
- Das Sichtfeld kann stufenlos variiert werden
- Die scheinbare Helligkeit der Sterne kann in drei Stufen eingestellt werden
- Das Bild kann geteilt werden, um mehrere Objekte gleichzeitig beobachten zu können
- Die Lichtgeschwindigkeit kann ignoriert oder berücksichtigt werden
- Gamepad-Unterstützung

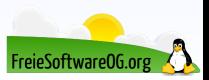

- Die Zahl der sichtbaren Sterne kann variiert werden
- Das Sichtfeld kann stufenlos variiert werden
- Die scheinbare Helligkeit der Sterne kann in drei Stufen eingestellt werden
- Das Bild kann geteilt werden, um mehrere Objekte gleichzeitig beobachten zu können
- Die Lichtgeschwindigkeit kann ignoriert oder berücksichtigt werden
- Gamepad-Unterstützung
- Sehr viele Erweiterungen aus diversen Bereichen

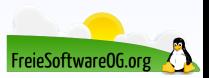

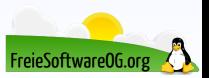

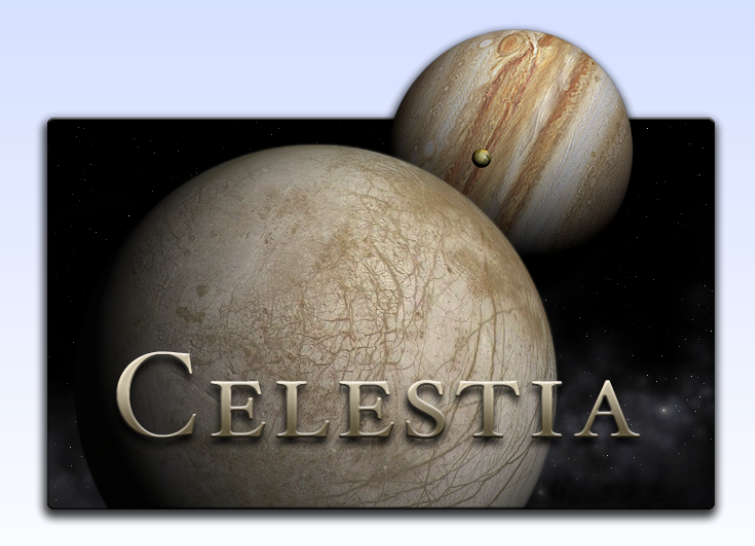

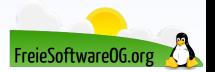
# **Astronomieprogramme Celestia**

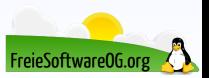

# **Astronomieprogramme Celestia**

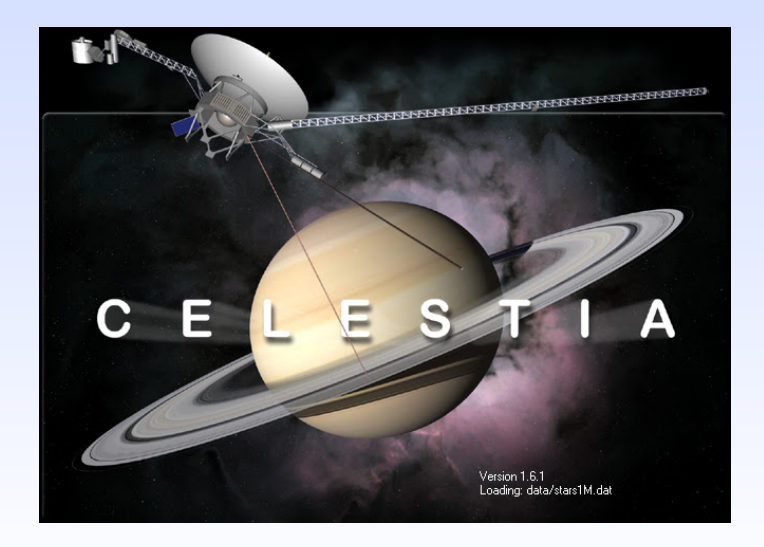

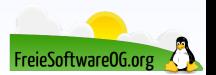

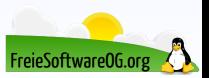

Freie Software (GPL) für GNU/Linux, Windows, Mac

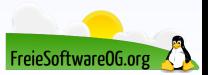

- Freie Software (GPL) für GNU/Linux, Windows, Mac
- Mittels OpenGL wird ein fotorealistischer Sternenhimmel mit über 600.000 Sternen in Echtzeit dargestellt

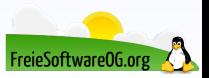

- Freie Software (GPL) für GNU/Linux, Windows, Mac
- Mittels OpenGL wird ein fotorealistischer Sternenhimmel mit über 600.000 Sternen in Echtzeit dargestellt
- Ort und Zeit sowie der Raumwinkel sind frei wählbar

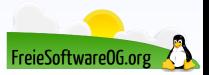

- Freie Software (GPL) für GNU/Linux, Windows, Mac
- Mittels OpenGL wird ein fotorealistischer Sternenhimmel mit über 600.000 Sternen in Echtzeit dargestellt
- Ort und Zeit sowie der Raumwinkel sind frei wählbar
- Fast fotorealistischer Sonnenauf- und Untergang

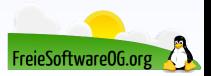

- Freie Software (GPL) für GNU/Linux, Windows, Mac
- Mittels OpenGL wird ein fotorealistischer Sternenhimmel mit über 600.000 Sternen in Echtzeit dargestellt
- Ort und Zeit sowie der Raumwinkel sind frei wählbar
- Fast fotorealistischer Sonnenauf- und Untergang
- Meteore und Grafiken von Planeten, Nebeln und Galaxien

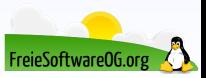

- Freie Software (GPL) für GNU/Linux, Windows, Mac
- Mittels OpenGL wird ein fotorealistischer Sternenhimmel mit über 600.000 Sternen in Echtzeit dargestellt
- Ort und Zeit sowie der Raumwinkel sind frei wählbar
- Fast fotorealistischer Sonnenauf- und Untergang
- Meteore und Grafiken von Planeten, Nebeln und Galaxien
- Stellarium zeigt auch die Veränderung der Form der Sternbilder über Jahrtausende hinweg

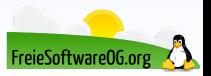

- Freie Software (GPL) für GNU/Linux, Windows, Mac
- Mittels OpenGL wird ein fotorealistischer Sternenhimmel mit über 600.000 Sternen in Echtzeit dargestellt
- Ort und Zeit sowie der Raumwinkel sind frei wählbar
- Fast fotorealistischer Sonnenauf- und Untergang
- Meteore und Grafiken von Planeten, Nebeln und Galaxien
- Stellarium zeigt auch die Veränderung der Form der Sternbilder über Jahrtausende hinweg
- Es lassen sich auch Animationen erzeugen. Dafür lassen sich Skripte definieren.

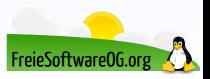

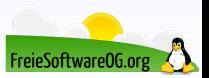

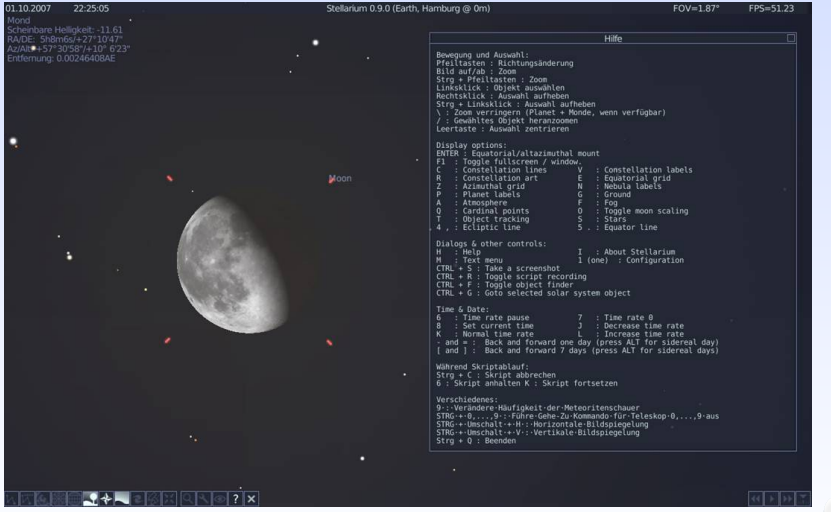

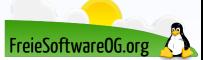

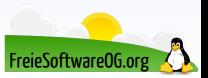

Freie Software (GPL) für GNU/Linux, Windows, Mac

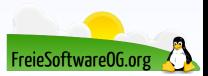

- Freie Software (GPL) für GNU/Linux, Windows, Mac
- Auf Basis der KDE-Plattform 4

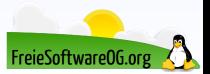

- Freie Software (GPL) für GNU/Linux, Windows, Mac
- Auf Basis der KDE-Plattform 4
- Zeichnet die Positionen von Sternen, Sternbildern, Sternhaufen, Nebel, Galaxien und Planeten auf den Bildschirm

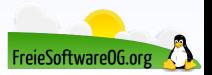

- Freie Software (GPL) für GNU/Linux, Windows, Mac
- Auf Basis der KDE-Plattform 4
- Zeichnet die Positionen von Sternen, Sternbildern, Sternhaufen, Nebel, Galaxien und Planeten auf den Bildschirm
- Beinhaltet über 100 Millionen Sterne, 13.000 Deep-Sky-Objekte, unser komplettes Sonnensystem sowie Tausende von Kometen und Asteroiden

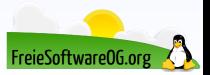

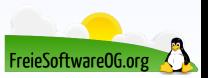

Man kann einstellen, welche Objekte mit welchen Farben angezeigt werden sollen

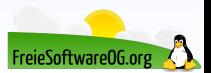

- Man kann einstellen, welche Objekte mit welchen Farben angezeigt werden sollen
- Bilder von jedem Teil des Himmels können aus Online-Datenbanken heruntergeladen werden

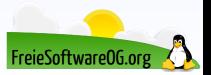

- Man kann einstellen, welche Objekte mit welchen Farben angezeigt werden sollen
- Bilder von jedem Teil des Himmels können aus Online-Datenbanken heruntergeladen werden
- Man kann mit KStars geeignete Teleskope steuern und Aufnahmen mittels CCD-Kameras machen

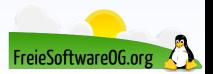

- Man kann einstellen, welche Objekte mit welchen Farben angezeigt werden sollen
- Bilder von jedem Teil des Himmels können aus Online-Datenbanken heruntergeladen werden
- Man kann mit KStars geeignete Teleskope steuern und Aufnahmen mittels CCD-Kameras machen
- Es werden die Bedürfnisse der modernen Amateurastronomie erfüllt

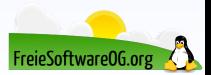

- Man kann einstellen, welche Objekte mit welchen Farben angezeigt werden sollen
- Bilder von jedem Teil des Himmels können aus Online-Datenbanken heruntergeladen werden
- Man kann mit KStars geeignete Teleskope steuern und Aufnahmen mittels CCD-Kameras machen
- Es werden die Bedürfnisse der modernen Amateurastronomie erfüllt
- Neben der Version für Desktop-Computer gibt es zur Nutzung auf Smartphones und Tablets eine Lite-Version für Android

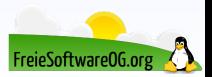

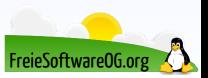

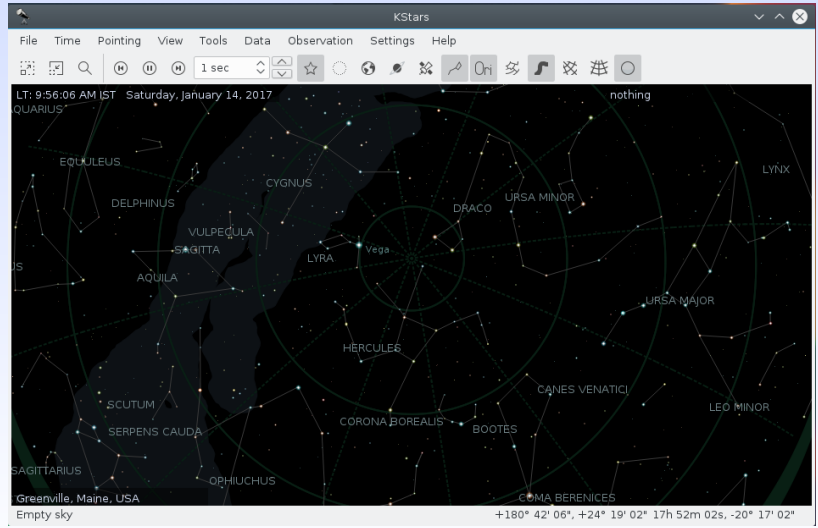

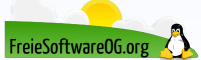

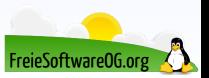

Freie Software (GPL) für GNU/Linux, Windows, Mac

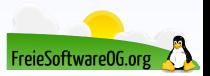

- Freie Software (GPL) für GNU/Linux, Windows, Mac
- Sternenhimmel anzeigbar wie er sich zu einer gegebenen Zeit, an einem gegebenen Ort und in einem gegebenen Raumwinkel darstellt

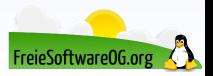

- Freie Software (GPL) für GNU/Linux, Windows, Mac
- Sternenhimmel anzeigbar wie er sich zu einer gegebenen Zeit, an einem gegebenen Ort und in einem gegebenen Raumwinkel darstellt
- Es besteht die Möglichkeit, verschiedene Sternkataloge zu laden

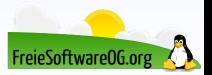

- Freie Software (GPL) für GNU/Linux, Windows, Mac
- Sternenhimmel anzeigbar wie er sich zu einer gegebenen Zeit, an einem gegebenen Ort und in einem gegebenen Raumwinkel darstellt
- Es besteht die Möglichkeit, verschiedene Sternkataloge zu laden
- Auch Teleskope mit Motorsteuerung können angeschlossen und mithilfe des Programms positioniert werden

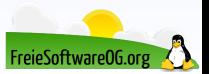

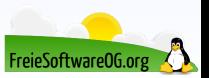

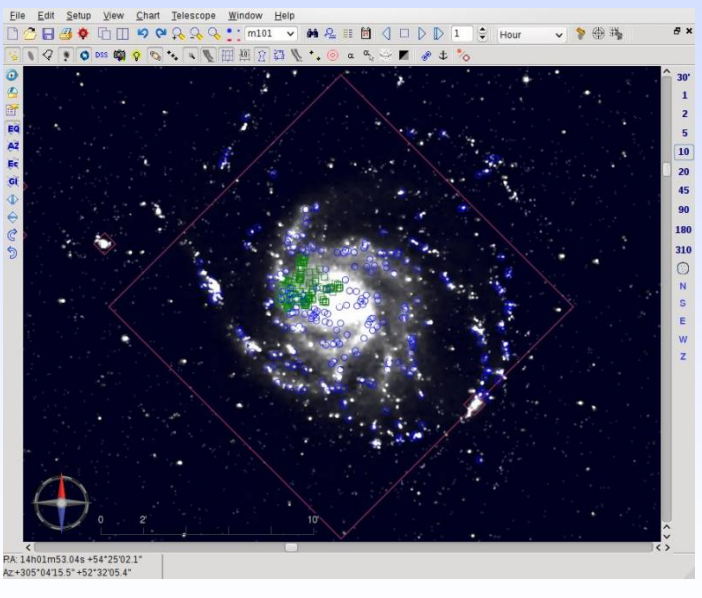

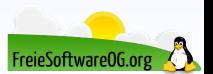

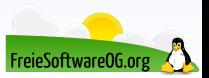

Eine komplette Distributionfür Astronomie-Begeisterte

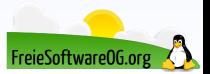

- Eine komplette Distributionfür Astronomie-Begeisterte
- APOD Wallpaper. Wechselt täglich zum Bild aus "Astronomy Picture of the Day" der **NASA**

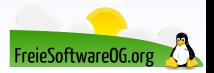

- Eine komplette Distributionfür Astronomie-Begeisterte
- APOD Wallpaper. Wechselt täglich zum Bild aus "Astronomy Picture of the Day" der **NASA**
- · Nachtmodus

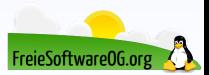
### **Astronomieprogramme Distro Astro**

- Eine komplette Distributionfür Astronomie-Begeisterte
- APOD Wallpaper. Wechselt täglich zum Bild aus "Astronomy Picture of the Day" der NASA
- · Nachtmodus
- Beinhaltet Software zur Steuerung von Teleskopen (INDI library)

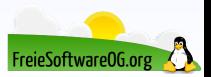

# **Astronomieprogramme Distro Astro**

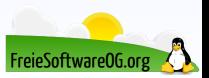

# **Astronomieprogramme Distro Astro**

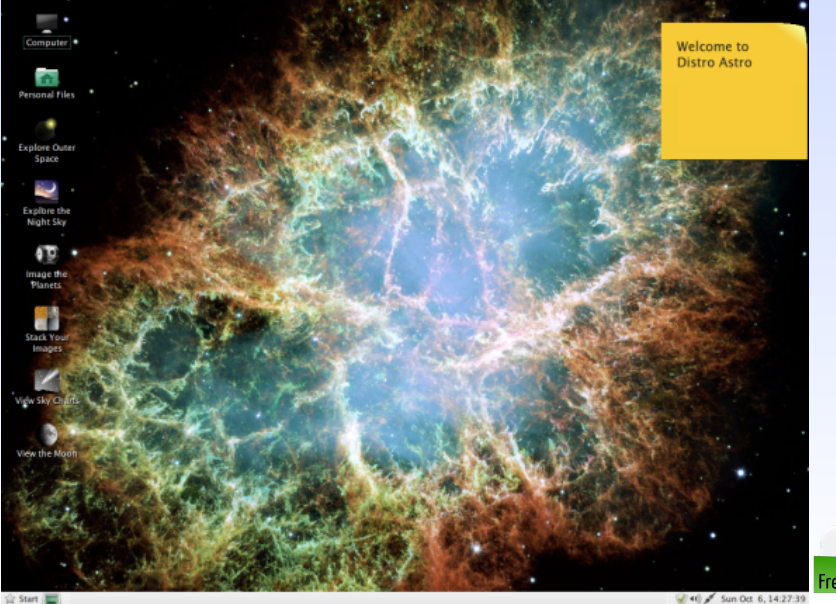

#### **Links zur Präsentation**

<https://de.wikipedia.org/wiki/Astronomieprogramm> <https://www.celestia.space> <http://www.stellarium.org/de/> [https://edu.kde.org/kstars/?site\\_locale=de](https://edu.kde.org/kstars/?site_locale=de) <http://www.ap-i.net/skychart/> <http://www.distroastro.org/>

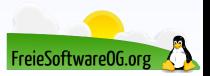

#### **Weitere Informationen bekommen Sie hier:**

<http://www.FreieSoftwareOG.org> und Kontakt@FreieSoftwareOG.org

oder kommen Sie doch einfach zu unserem regelmäßigen Treffen, jeden 1. Mittwoch im Monat ab 20:00 Uhr. (Treffpunkt und Thema laut Webseite)

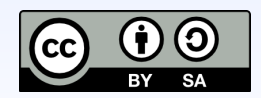

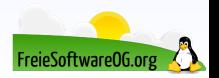